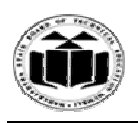

## **Subject Code: 17214 (FEE)**

## **Model Answer**

#### Important Instructions to examiners:

1) The answers should be examined by key words and not as word -to-word as word given in the model answer scheme.

2) The model answer and the answer written by candidate may vary but the examiner may try to assess the understanding level of the candidate.

3) The language errors such as grammatical, spelling errors should not be given more importance (Not applicable for subject English and Communication Skills). ARASHTRA STATE BOARD OF TECHNICAL EDUCATION<br>
(Autonomous)<br>
(ISO/IEC-27001-2005 Certified)<br>
Winter – 2014 Examinations<br>
(Note 27001-2005 Certified)<br>
Difference and the comments:<br>
Extructions to examiners:<br>
Extructions to ex and the answer written by candidate may vary but the<br>ssess the understanding level of the candidate.<br>s such as grammatical, spelling errors should not be gi<br>t applicable for subject English and Communication<br>gures, examine is<br>al answer scheme.<br>A answer scheme.<br>A answer scheme.<br>A answer scheme.<br>A answer written by candidate may vary but the<br>to assess the understanding level of the candidate.<br>Trors such as grammatical, spelling errors should n Page No: **1** of **20**<br>s word-to-word as<br>hay vary but the<br>mdidate.<br>should not be given<br>mmunication<br>ncipal components

4) While assessing figures, examiner may give credit for principal components indicated in the figure. The figures drawn by candidate and model answer may vary. The examiner may give credit for any equivalent figure drawn.

5) Credits may be given step wise for numerical problems. In some cases, the assumed constant values may vary and there may be some difference in the candidate's answers and model answer.

6) In case of some questions credit may be given by judgement on part of examiner of relevant answer based on candidate's understanding. 7) For programming language papers, credit may be given to any other program based on equivalent concept

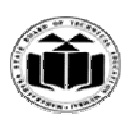

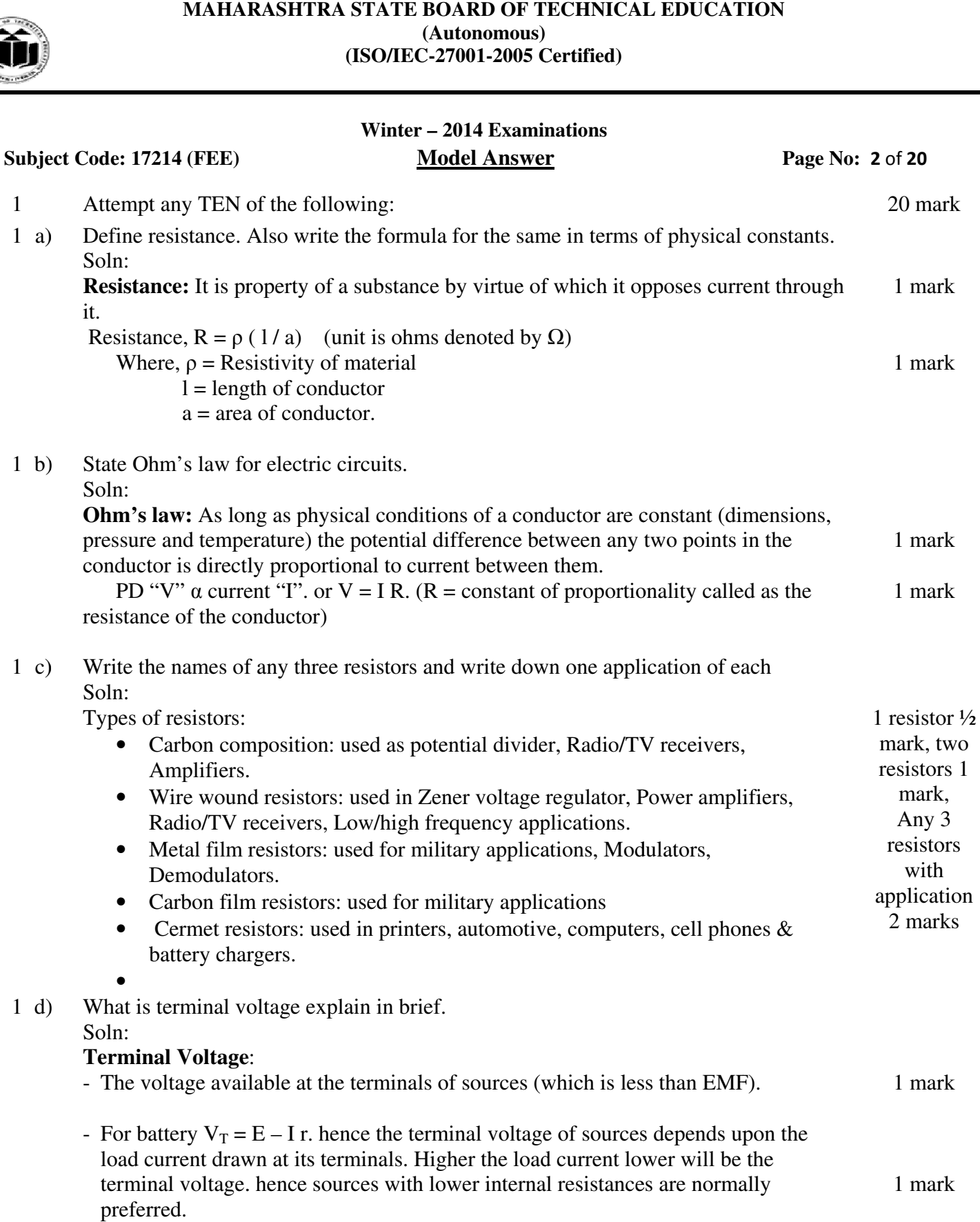

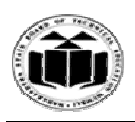

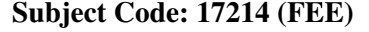

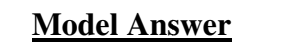

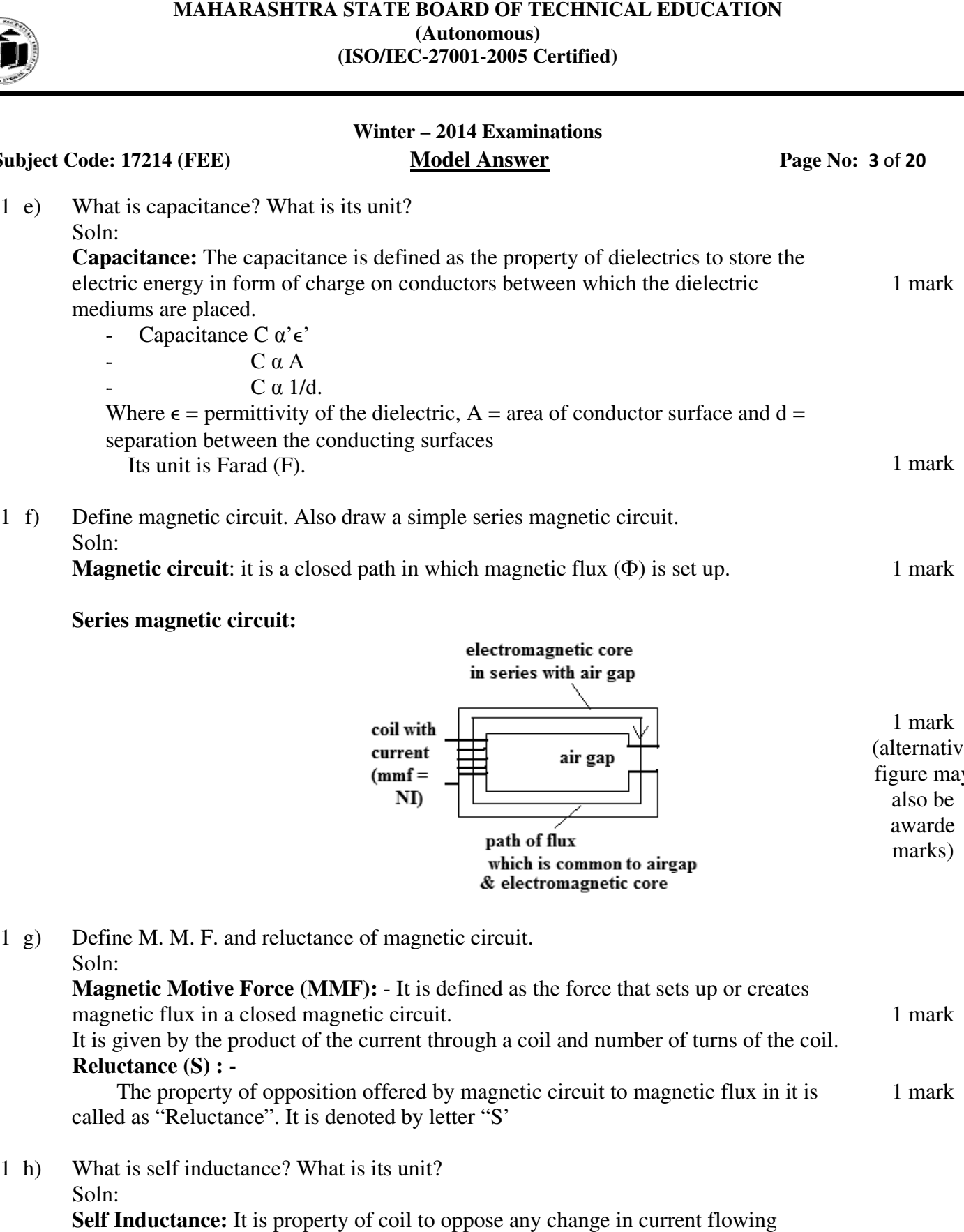

#### **Series magnetic circuit:**

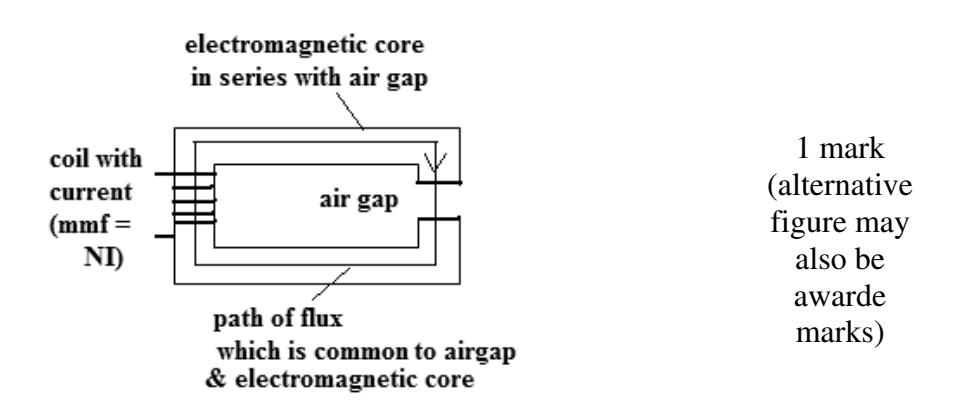

 $1 g)$  $1$  h) Define M. M. F. and reluctance of magnetic circuit. Soln: Soln: Define M. M. F. and reluctance of magnetic circuit.<br>Soln:<br>**Magnetic Motive Force (MMF):** - It is defined as the force that sets up or creates magnetic flux in a closed magnetic circuit. It is given by the product of the current through a coil and number of turns of the coil. **Reluctance (S) :**  called as "Reluctance". It is denoted by letter "S' What is self inductance? What is its unit? Soln: Soln: Self Inductance: It is property of coil to oppose any chang through it. Also: property by virtue of which emf is induced in it when its own current changes. Its unit is Henry (H). The property of opposition offered by magnetic circuit to - Capacitance C α' ε'<br>
C α A<br>
C α 1/d<br>
Where ε = permittivity<br>
separation between the<br>
Its unit is Farad (F).<br>
lefine magnetic circuit. Al<br>
oln:<br> **lagnetic circuit**: it is a cle<br>
eries magnetic circuit:<br> **lagnetic circu** product of the current through a coil and number of turns of th<br>
-<br>
i of opposition offered by magnetic circuit to magnetic flux in<br>
innce". It is denoted by letter "S"<br>
ctance? What is its unit?<br>
It is property of coil to e that sets up or creates<br>
number of turns of the co-<br>
t to magnetic flux in it is 1 mark 1 mark 1 mark 1 mark

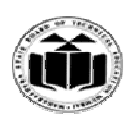

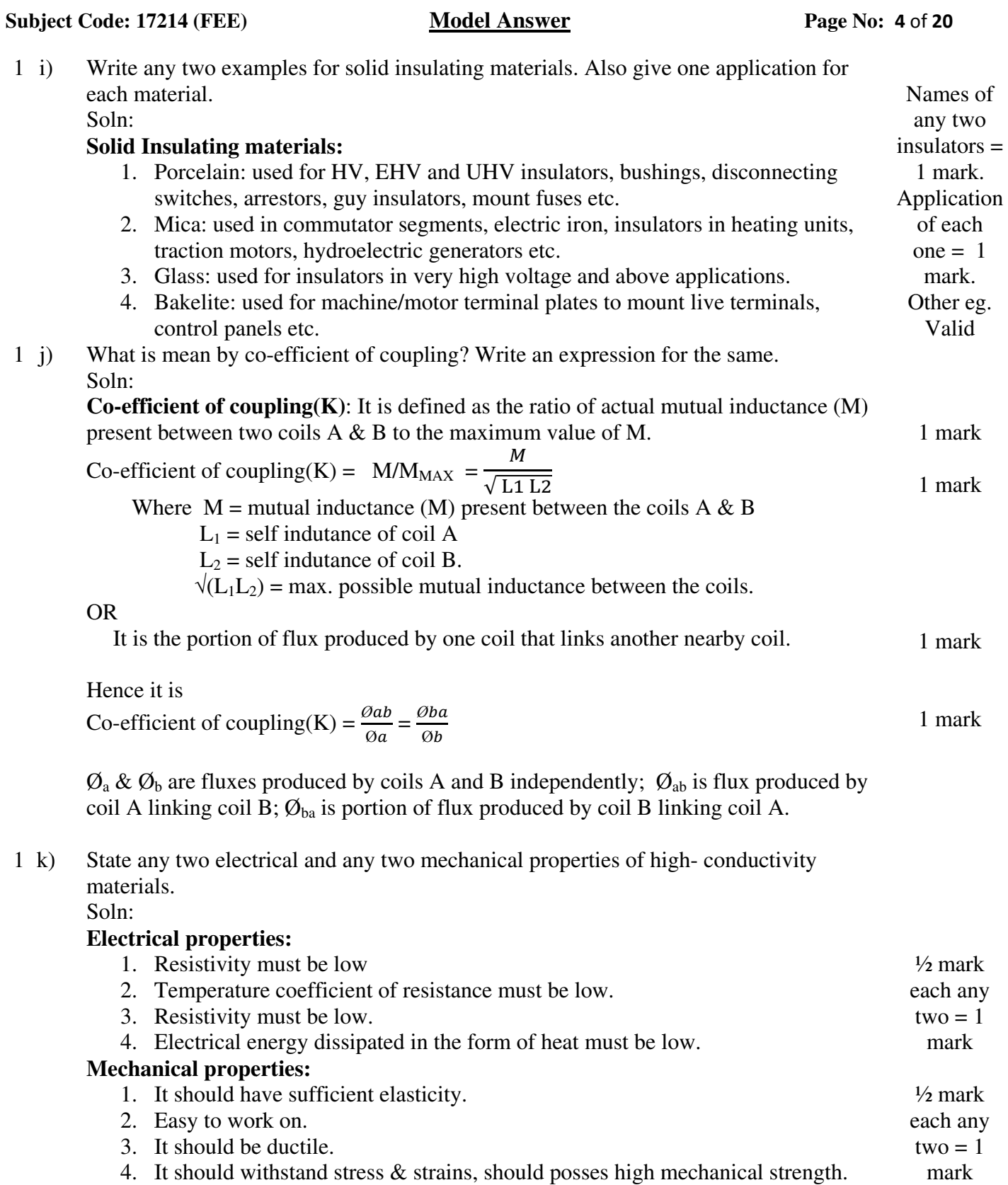

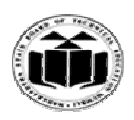

#### **Subject Code: 17214 (FEE)**

#### **Model Answer**

 $1\quad)$ Give any two applications of electro magnets. Soln:

#### **Applications of electromagnets: (easy magnetisation with low currents)**

- 1. Produce required magnetic flux in DC generators
- 2. Magnetic cores of field & armature winding in DC motors
- 3. In solenoid valves.
- 4. In electromechanical relays.
- 5. Cores of AC machines.
- 6. Lifting of heavy loads.
- 7. Measuring instruments.
- 2 2 Attempt any four:
- $2$  a) a) Convert the given voltage sources of fig 1 and fig 2 into equivalent current sources.

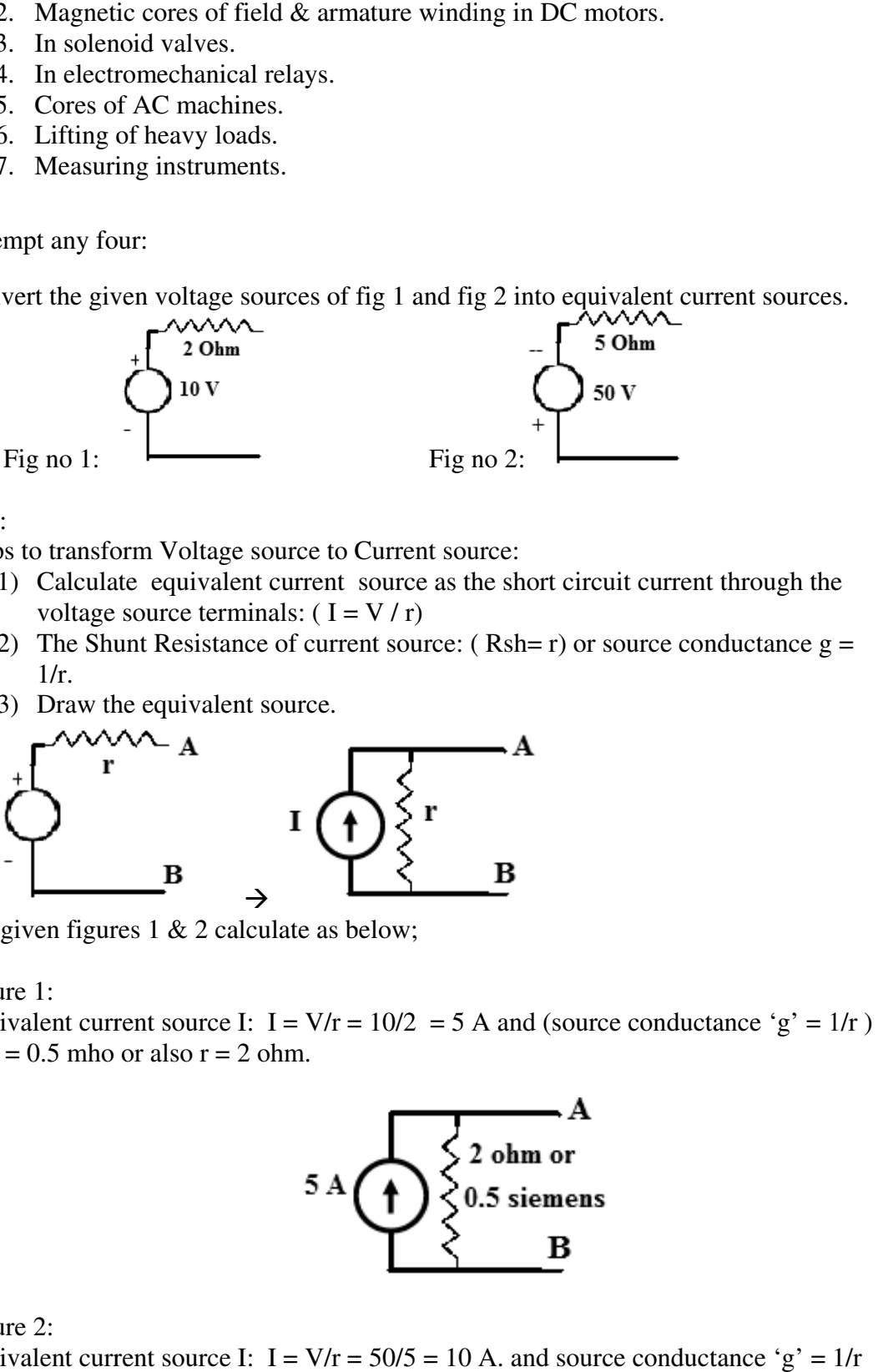

Ans:

Steps to transform Voltage source to Current source:

- 1) Calculate equivalent current s source as the short circuit current through the voltage source terminals:  $(I = V / r)$
- 2) The Shunt Resistance of current source:  $(Rsh = r)$  or source conductance  $g =$  $1/r$ . Page No: 5 of 20<br>
Any<br>
applic<br>
1 m<br>
each<br>
ma<br>
1<br>
1<br>
ces.<br>
the<br>
1 N<br>  $\Rightarrow g =$ <br>
1 N<br>  $= 1/r$ ) 1 Mark
- 3) Draw the equivalent source.

![](_page_4_Figure_23.jpeg)

For given figures 1 & 2 calculate as below;

Figure 1:

Equivalent current source I:  $I = V/r = 10/2 = 5 A$  $= \frac{1}{2} = 0.5$  mho or also r = 2 ohm. urce I: 1<br> $\sigma$  r = 2 ol

![](_page_4_Picture_27.jpeg)

1 mark

Figure 2: Equivalent current source I:  $I = V/r = 50/5 = 10$  A. and source conductance 'g' =  $1/r$  16

1 Mark

Any two application 1 mark  $each = 2$ marks

![](_page_5_Picture_0.jpeg)

**Subject Code: 17214 (FEE)** 

**Winter – 2014 Examinations Model Answer**

**: 6** of **20**

1 mark

![](_page_5_Picture_490.jpeg)

Krichhoff's current law : - It states that in any electric network at any node or junction the algebric sum of currents is zero.<br>i..e  $\Sigma I = 0$  i. e  $I_1 - I_2 + I_3 = 0$ .

i.e 
$$
\sum I = 0
$$
 i. e  $I_1 - I_2 + I_3 = 0$ .

![](_page_6_Picture_0.jpeg)

**Subject Code: 17214 (FEE)** 

#### **Winter – 2014 Examinations Model Answer**

**No: 7** of **20**

 $I_4$  $I_{5}$  $node == ==$  $I_1$  $I_3$  $I_1 - I_2 + I_3 + I_4 - I_5 = 0$ 

1 mark

ii) Kirchhoff's voltage law : - It states that in algebraic sum of the e.m.f. is equal to the algebraic sum of voltage drops (I.R.) across each part of the circuit. the algebraic sum of voltage drops (I.R.) across each part of the circuit. i.e.  $\Sigma$  e.m.f. =  $\Sigma$  I.R

1 mark

1 mark

`R'  $\mathbf{r}$  $\mathbf R$  $\mathbf{E}'$ E i.e  $(E - E') + (-IR + I' R') = 0$ or  $(E - E') = (IR - I'R')$ 

2 d) Find equivalent resistance of the circuit shown in figure no.3. If the total current taken by the circuit is 5 amperes, what is the current through 2 ohm resistance? Figure no 3:

![](_page_6_Figure_11.jpeg)

Ans:

We work out the equivalent resistance of 4  $\Omega$ , 60  $\Omega$ , and 20  $\Omega$  between A and B as follows:

$$
\frac{1}{Req} = \frac{1}{4} + \frac{1}{60} + \frac{1}{20} = \frac{19}{60}
$$

Hence  $R_{eq} = (60/19) \Omega$ 

![](_page_6_Figure_16.jpeg)

 $\frac{1}{2}$  mark

![](_page_7_Picture_0.jpeg)

#### **Subject Code: 17214 (FEE)**

### **Winter – 2014 Examinations Model Answer**

**No: 8** of **20**

½ mark

![](_page_7_Figure_5.jpeg)

The equivalent resistance of series resistances between A and D will be

![](_page_7_Figure_7.jpeg)

This is in parallel with resistance of 6 ohms, hence total equivalent resistance between A and D

$$
= \frac{6.658 \times 6}{6.658 + 6} = 3.156 \,\Omega
$$
1 mark

The current of 5 A gets divided between 6  $\Omega$  and 6.658  $\Omega$  in inverse proportion to their values and hence current in the lower branch of 6.658  $\Omega$  between A & D is,

$$
\frac{5 \times 6}{6.658 + 6} = 2.37 A
$$
1 mark

![](_page_7_Figure_12.jpeg)

This current of 2.37 A gets divided again between 2  $\Omega$  and 3  $\Omega$  as follows for the current in the 2  $\Omega$  to be as follows,

$$
\frac{2.37 \ x \ 3}{(3+2)} = 1.422 \ A
$$

![](_page_8_Picture_0.jpeg)

**No: 9** of **20**

1 mark

![](_page_8_Figure_4.jpeg)

![](_page_8_Figure_5.jpeg)

hence current in 2 ohms  $= 1.422$  A.

2 e) Find the current in each branch of the circuit shown in figure no 4 using Kirchhoff's Laws.

![](_page_8_Figure_8.jpeg)

Figure no 4: And substituting for  $I_3$  in equation (2) Loop ABEFA: by KVL,  $6 - 2I_1 - 10I_3 = 0$ ∴  $2I_1 + 10I_3 = 6$ Or In loop CBEDC: by KVL,  $4 - 3I_2 - 10I_3 = 0$ ∴  $3I_2 + 10I_3 = 4$ But, By KCL,  $I_3 = I_1 + I_2$ Substituting for  $I_3$  in equation (1)  $I_1 + 5(I_1 + I_2) = 3$ ∴  $6I_1 + 5I_2 = 3$  $3I_2 + 10(I_1 + I_2) = 4$ ∴ 10  $I_1$  + 13  $I_2$  = 4 Solving equations (4) and (5), we get  $\therefore I_1 = 0.679$  A and  $I_2 = -0.214 A$ And  $I_3 = I_1 + I_2$  $I_1 + 5 I_3 = 3$  $= 0.679 + (-0.214) = 0.465$  A  $= 3$  -------------------------------- (1) ------------------------- -------------------------(2) ------------------------- -------------------------(3) ------------------------ ------------------------(4) --------------------------- (2)(3)(4)--------------------------- (5) (4) (4) and (5) Correct equations  $= 1$  Mark 1 Mark 1 Mark 1 Mark

OR

Students may also solve by assuming node voltage at B as  $V_b$  and grounding node E as follows:

![](_page_9_Picture_0.jpeg)

#### **Subject Code: 17214 (FEE)**

# **Winter – 2014 Examinations**

**Model Answer**

**No: 10** of **20**

1 mark

½ mark

 $= 1$  mark.

![](_page_9_Figure_6.jpeg)

Applying KCL at B:

$$
\frac{(6 - Vb)}{2} + \frac{(4 - Vb)}{3} - \frac{Vb}{10} = 0
$$

$$
\frac{3}{1} + \frac{4}{3} - \frac{5Vb}{6} - \frac{Vb}{10} = 0
$$

From which we have

![](_page_9_Picture_398.jpeg)

Then 
$$
I_1 = ((6 - Vb))/2 = 0.68
$$
 A 1 mark

$$
I_2 = ((4 - Vb))/3 = -0.2133 A
$$
1 mark

And 
$$
I_3 = V_b/10 = 4.64/10 = 0.464
$$
 A

#### $2 \text{ f}$ What are the factors affecting hysteresis loss? How will you minimise this loss?  $Sol<sup>n</sup>$ :

Hysteresis loss is given by:  $P_h = K_h (B_{max})^{1.6}$ .f. V (watts) Factors affecting hysteresis loss: teresis loss is given by:  $P_h = K_h (B_{max})^{1.6}$ .f. V (watts)<br>tors affecting hysteresis loss:<br>1) Area of the hysteresis loop (loss per cycle  $\alpha$  area of loop).

- 2) Maximum flux density of the alternating flux used in the electromagnetic 3) Frequency of the , alternating flux used in the electromagnetic circuit, 4) Quality of the electromagnetic core material used  $(K_h)$ 5) Volume 'V' of the electromagnetic core used. These losses can be reduced by circuit, (hysteresis loss  $\alpha B_m^x$ , where 'x' > 1). (hysteresis loss α f). **ETRA STATE BOARD OF TECHNICAL EDUCATION**<br>
(ISO/IEC-27001-2005 Certified)<br>
Winter - 2014 Examinations<br>
Model Answer<br>  $\frac{1}{\sqrt{1}}$ <br>  $\frac{1}{\sqrt{2}}$ <br>  $\frac{1}{\sqrt{2}}$ <br>  $\frac{1}{\sqrt{2}}$ <br>  $\frac{1}{\sqrt{2}}$ <br>  $\frac{1}{\sqrt{2}}$ <br>  $\frac{1}{\sqrt{2}}$ <br>  $\frac{1}{$ of the stalloy etc.<br>
alloy or similar ones that<br>
ux densities.<br>
uction.<br>
tor with medium partly<br>
ium may be of two types each any four  $= 2$ marks
	- 1) Using good electromagnetic core materials such as stalloy or similar ones that have very thin hysteresis loops. 1 mark
	- 2) Using field strengths that produce lower maximum flux densities.  $\frac{1}{2}$  mark each any 2
	- 3) Using lower frequency supply where ever possible.
	- 4) Avoiding un-necessary higher volumes of core construction.
- 3 a) Derive expression for capacitance of the parallel plate capacitor with medium partly air.

Sol<sup>n</sup>: this is a composite capacitor wherein the partly air medium may be of two types

![](_page_10_Picture_0.jpeg)

Page No: 11 of 20

1 mark

1 mark

1 mark

as shown below; **case I and case II**  (students are expected to derive any one)

**Case I:**

**Subject Code: 17214 (FEE)** 

![](_page_10_Figure_6.jpeg)

As seen in the figures suffix 'o' is for air and '1' is for any other valid dielectric medium in both figures. Fig I

metres.  $C_0$  and  $C_1$  are in series. 'A' (in m<sup>2</sup>) is area of plates. Thicknesses as shown are in

For air  $C_0 = \epsilon_0 A/t_0$  and for other medium  $C_1 = \epsilon_1 A/t_1$ . 1 mark

The equivalent capacitance is  $=$ 

$$
\frac{(Co \ C1)}{(Co + C1)}
$$
1 mark  
= 
$$
\frac{((\epsilon o \frac{A}{\epsilon o})(\epsilon 1 \frac{A}{\epsilon 1}))}{((\epsilon o \frac{A}{\epsilon o}) + (\epsilon 1 \frac{A}{\epsilon 1}))} = \frac{(\epsilon o \ \epsilon 1)A}{(\epsilon o \ t1 + \epsilon 1 \tau o)} F
$$
1 mark

OR

**Case II: (refer fig II)**

The effect is equivalent to parallel connected capacitors:

to

![](_page_10_Figure_15.jpeg)

As seen in the figures suffix 'o' is for air and '1' is for any other valid dielectric medium.

 $C_0$  and  $C_1$  are in parallel hence equivalent capacitance is =  $(C_0 + C_1)$ For air  $C_0 = \epsilon_0 A_0 / t$  and

for other medium  $C_1 = \epsilon_1 A_1/t$ ,

 $A_0 \& A_1$  are areas of air and other medium sections.

$$
(C_0 + C_1) = \left(\frac{\epsilon_0 A_0}{t} + \frac{\epsilon_1 A_1}{t}\right) F
$$
1 mark

![](_page_11_Picture_0.jpeg)

**Subject Code: 17214 (FEE)** 

**No: 12** of **20**

 $3<sub>h</sub>$ ) What is dielectric strength? What is its unit? Also define breakdown voltage.  $Sol<sup>n</sup>$ :

Dielectric Strength: The dielectric strength of an insulating material is defined as the ability of the insulating medium to resist its breakdown when large voltage is applied across it. Its unit is volts per meter (V/m). What is dielectric strength? What is its unit? Also define breakdown voltage.<br>
Sol<sup>n</sup>:<br> **Dielectric Strength:** The dielectric strength of an insulating material is defined<br>
ability of the insulating medium to resist its br 1 mark 1 mark

conducting surfaces (eg. capacitor) becomes conductive. The voltage at which this occurs is called the breakdown voltage  $(V_{bd})$  of the device, and is given by the product of the dielectric strength and the separation between the conducting surfaces. 1 mark

 $V_{bd} = E_{ds} d$ , where 'd' is the separation.

1 mark

3 c) c) A parallel plate capacitor has circular plates of 8 cm radius and 1.0 mm seperation of air. What charge will appear on the plates if a potential difference of 100 V is applied?  $Sol<sup>n</sup>$ : V<sub>bd</sub> = E<sub>ds</sub> d, where 'd' is the separation.<br>
A parallel plate capacitor has circular plates of 8 cm radius and 1.0 mm seperation air. What charge will appear on the plates if a potential difference of 100 V is appli<br>
S s conductive. The voltage at which<br>
(i) of the device, and is given by the<br>
between the conducting surfaces.<br>
So f 8 cm radius and 1.0 mm seperat<br>  $\hat{c}$  a potential difference of 100 V is a<br>  $C =$  capacitance in farads =

For given capacitor charge Q = C V, where C= capacitance in farads =  $(\epsilon r \cdot \epsilon o.A)/d$ , space  $= 1$ ,  $A = \text{area of plates in } m$ Here  $\epsilon$  o = 8.854 X As plates are circular;  $A = \pi R^2 = \pi x (0.08)^2 = 0.02 m^2$ capacitor charge Q =<br>
o = permittivity of fr<br>
, A = area of plates i<br>
= 8.854 X  $10^{-12}$  F/m. <sup>2</sup> and 'd' = separation between plates in 'm'). in  $d'$  id' = separation between plates in<br>
solution of the separation between plates in<br>  $(0.02)/(0.001) = 1.7708 \times 10^{-10}$  F.<br>
98 x 10<sup>-8</sup> C. is the charge appearing contradial and this combination is contradial proportion A)/d,<br>free<br>).  $1$  mark

$$
d = 0.001 \text{ m.}
$$
1 mark

Hence by formula C =  $(8.854 \text{ X } 10^{-12} \text{ x} 0.02) / (0.001) = 1.7708 \text{ x } 10^{-10} \text{ F.}$ 1 mark

 $Q = CV = 1.7708 \times 10^{-10} \times 100 = 1.7708 \times 10^{-8}$  C. is the charge appearing on the plates. 1 mark

#### 3 d) Two capacitors of  $4\mu$ F and  $8\mu$ F are in parallel and this combination is connected in series with a capacitor of 24µF. Find

- (i) Total capacitance,
- (ii) Total charge and
- (iii) Charge on each capacitor if applied voltage is 32 V.
- $Sol<sup>n</sup>$ :

![](_page_11_Figure_20.jpeg)

(i) Total capacitance =  $C_T = (C_1 \parallel C_2)$  in series with  $C_3$ 

=

![](_page_12_Picture_0.jpeg)

![](_page_12_Picture_364.jpeg)

![](_page_12_Figure_4.jpeg)

Description of the B B-H curve:

The B-H curve can be described by dividing it into 3 regions.

- B-H curve can be described by dividing it into 3 regions.<br>
 **Region OX**: For zero current,  $H = 0$  and B is also zero. The flux density B then increases gradually as the value of H is increased. However B changes slowly in this region. **EXECUTE:**<br> **CALC** can be described by dividing in<br> **OX**: For zero current, H = 0 a<br>
creases gradually as the value<br>
in this region.<br> **NAY:** In this region, for small<br>
H curve is almost linear in this<br> **chooplement** Y: Af For zero current,  $H = 0$  and B is also zero. The flux density B s gradually as the value of H is increased. However B changes region.<br>In this region, for small change in H, there is large change in I we is almost linear i 1 mark
- **Region XY**: In this region, for small change in H, there is large change in B. The B B-H curve is almost linear in this region.
- **Region beyond Y**: After point Y, the change in B is small even for a large change in H. Finally, the B B-H curve will tend to be parallel to X axis. This region is called as saturation region. 1 mark

![](_page_13_Picture_0.jpeg)

#### **Subject Code: 17214 (FEE)**

 $3 \text{ f}$ Give any four important steps to be followed while doing battery maintenance.  $Sol<sup>n</sup>$ :

Steps in battery maintenance:

- 1) Keep the battery container surface dry.
- 2) Tighten the terminal connections.
- 3) Battery should not be over charged.
- 4) Maintain the electrolyte solution level by adding distilled water only. 1) Keep the battery container surface dry.<br>
2) Tighten the terminal connections.<br>
3) Battery should not be over charged.<br>
4) Maintain the electrolyte solution level by adding distilled water<br>
5) Maintain the specific gravi
- 5) Maintain the specific gravity and check after every 3 months.
- 
- 7) Never discharge the battery below the minimum voltage.
- 8) Avoid any activity that will lead to short circuiting of the terminals.
- 4 Attempt any FOUR of the following:

# $4a)$ Compare electric circuit with magnetic circuit on any four important points. tery in discharged<br>
e battery below the<br>
that will lead to sh<br>
following:<br>
ith magnetic circu<br>
Electric circuit: every 3 months.<br>
um for long periods.<br>
um voltage.<br>
uiting of the terminal<br>
y four important poin<br>
Magnetic circuit

#### Soln:

![](_page_13_Picture_339.jpeg)

1 mark each any four  $= 4$ marks

 $4<sub>b</sub>$ b) Draw Hysteresis loop for Hard steel And Cast steel. Also write one application of each material. Soln:

![](_page_13_Figure_20.jpeg)

2 marks

16

1 mark each any four  $= 4$ marks.

![](_page_14_Picture_0.jpeg)

#### **Subject Code: 17214 (FEE)**

**Model Answer**

Page No: 15 of 20

Fig. (a) Shows hysteresis loop for hard steel. Such materials are used for producing permanent magnets. Such a hysteresis loop represents a large residual flux & hence large coercive force. 1 mark

Fig. (b) Shows hysteresis loop for cast steel. Residual flux & coercive force are less.<br>Hence material can be used for making the electromagnets. Hence material can be used for making the electromagnets. 1 mark

4 c) A ring has a mean diameter of 20 cm and a cross sectional area of 10 cm<sup>2</sup> and is made up of semi-circular sections of cast steel and cast iron, each joint having a reluctance equal to an air gap of 0.2 mm. Find the ampere turns required to produce a flux of 6 x 10<sup>-4</sup> Weber in the magnetic circuit. The relative permeability of cast steel is 800 and of cast iron is 166. Soln: Page No: **15** of<br>producing<br> $x \&$  hence<br>ce are less.<br>and is made<br>reluctance<br>a flux of 6 x<br>is 800 and of

![](_page_14_Figure_9.jpeg)

 $a = 10 \text{ cm}^2 = 10 \text{x} 10^{-4} \text{ m}^2$ ,  $\Phi = 6 \text{ x} 10^{-4} \text{ Wb}$ .

As both sections are semi circular, length of cast steel  $(L_{CS})$  and length of cast iron (L CI)are

 $L_{CS} = L_{CI} = \pi D/2 = \pi \times 0.2/2 = 0.314$  m.

Each joint is having reluctance of air gap length  $L_G = 0.2$  mm = 0.2  $\times 10^{-3}$  m = 2  $\times 10^{-4}$  m Reluctance of cast steel  $S_{CS} = L_{CS}/(\mu_0 \mu_r a)$ ,  $= 312500$  AT/Wb

Reluctance of cast iron  $S_{CI} = L_{CI} / (\mu_0 \mu_r a)$ ,  $= 1506024$  AT/Wb

Reluctance at one joint  $S_G = L_G / (\mu_O a)$ ,  $= 159155$  AT/Wb.

Total reluctance for the two joints will be double  $= 318310$  AT/Wb

1 mark

![](_page_15_Picture_0.jpeg)

![](_page_15_Picture_385.jpeg)

4 e) e) What is fringing? What are the effects of magnetic fringing? How will you reduce its effects? What is fringing? What are the effects of magnetic fringing? How will you reduceffects?<br>
Soln:<br> **Fringing :-**<br>
The magnetic flux crossing an air gap in its electromagnetic path tends to bulge

# Soln:

**Fringing : :-** 

The magnetic flux crossing an air gap in its electromagnetic path tends to bulge outwards as shown in figure; this effect is called as "Fringing". This occurs due to repulsion between parallel flux lines. How will you reduce its<br>path tends to bulge<br>g". This occurs due to<br>of the air gap increases<br>ne fringing gives effect of

**Effects: Effects:-**Due to the fringing the effective cross sectional area of the air gap increases and hence the useful flux density in the air gap decreases. The fringing gives effect of increase in the length of the air gap as flux lines travel larger distance.

**Reduction: -** Fringing can be reduced by making the air gap as narrow as possible.

![](_page_15_Figure_9.jpeg)

effects 1mark & reduction 1 mark

Definition 1 mark,

Dia Diagram 1 mark

![](_page_16_Picture_0.jpeg)

#### **Subject Code: 17214 (FEE)**

**Model Answer**

Page No: 17 of 20

.

1 mark  $each = 4$ marks

16

Statement

4 f) Write down any four examples for Gaseous insulating materials with one application of each.

Soln: **Gaseous insulating materials** :

- Air: used in transformer, motors, circuit breakers, switches.
- Hydrogen: used in generators, motors.
- Nitrogen: used in transformers & machines.
- Sulfur Sulfur-hexafluoride: used in circuit breakers, metal enclosed switchgear
- 5 Attempt any FOUR of the following:
- 5 a) State and explain Faraday's laws of electromagnetic induction Soln: Faraday's laws of electromagnetic induction: us insulating materials with one appli<br>circuit breakers, switches.<br>machines.<br>it breakers, metal enclosed switchgea<br>comagnetic induction<br>mduction:

1<sup>st</sup> law: When a conductor cuts or is cut by the magnetic flux, an EMF is generated in the conductor.

2<sup>nd</sup> law: The magnitude of EMF induced in the coil depends on rate of change of flux linking with coil. cation<br>
1 mark<br>
each = 4<br>
marks<br>
r<br>
16<br>
ated in<br>
Statement<br>
of flux<br>
2 marks<br>
explanation 2 marks

![](_page_16_Figure_16.jpeg)

Explanation:

- A stationary coil is placed near a movable permanent magnet and galvanometer is connected across the coil to measure current flowing through it.
- As magnet is moved closer to or away from the coil, the galvanometer starts showing deflection. • A stationary coil is placed near a movable permanent magnet and galvanometer is connected across the coil to measure current flowing through it.<br>• As magnet is moved closer to or away from the coil, the galvanometer star
- are stationary and direction of coil current depends on the direction of movement of the magnet. gh the coil is zero when both coil & magnet<br>current depends on the direction of<br>s follows:<br>h it occurs)<br>n which these two types of emf one induced.
- The expression of induced emf is as follows:
- lel  $\alpha$  (change in flux)/(time in which it occurs)
	- $e = N (d\Phi/dt)$  volts.
- 5 b) Define:
	- 1. Statically induced emf
	- 2. Dynamically induced emf

Write the names of electrical equipments in which these two types of emf one induced. Soln:

![](_page_16_Picture_324.jpeg)

Used in Transformers, Choke coil.

### **Dynamically induced emf** :

If f flux linking with a particular conductor is brought about by moving the coil in

2 marks

1 mark

![](_page_17_Picture_0.jpeg)

![](_page_17_Picture_360.jpeg)

#### **Flemings Right hand rule:**

![](_page_17_Picture_4.jpeg)

 Fleming's right hand rule states that arrange first three fingers of the right hand mutually perpendicular to each other, in such way that forefinger (first finger) showing the direction of magnetic field, thumb indicating the direction of motion of conductor, then second (middle) finger gives the direction of induced emf , thumb indicating the direction<br>ves the direction of induced en<br>applied in dynamo, generators in the conductor.

Fleming's right hand rule is applied in dynamo, generators, motors for direction of induced emf and induced currents.

5 d) Write down any four advantages of A.C. over D.C.

Soln: Advantages of A.C. over D.C.

- 1. Generation is easy as lesser components are needed. 1 mark
- 2. Design & manufacture of AC machines is simpler.
- 3. Related circuit components and their i installation is less costly.
- 4. Distribution efficiency is high.
- 5. It is possible to use a transformer due to which transmission and distribution of power becomes easier and cheaper.
- 5 e) Give any three important properties of:
	- 1. Series circuit
	- 2. Parallel circuit

### Soln: **Series circuits:**

1. The current in each resistor is same.

each any 4  $=$  4 marks

1 mark

1 mark

![](_page_18_Picture_0.jpeg)

![](_page_18_Picture_402.jpeg)

![](_page_18_Picture_4.jpeg)

marks

description 2 marks

battery. The charging current becomes very small when the cells are fully charged. The regulating relay controls the charging by controlling the field circuit. In this method charging voltage is kept constant throughout the charging. Charging current in the beginning is high due to low terminal voltage. Of the Charging current in the beginning is high due to low terminal voltage. Of the tery. The charging current becomes very small when the cells are fully charged. This method has advantage that the time required for charging is

half as compared to constant current method.

6 b) Explain the necessity of series connection of batteries.

Generator

Soln:

- 1. The batteries are available with some specific terminal voltages. e. g. 6V, 12V, 24V, 48V etc. ntage that the time required f<br>tant current method.<br>series connection of batteries<br>available with some specific<br>re some terminal voltage othe<br>combination of batteries are r<br>tion of batteries is necessary<br>l voltage is equa
- 2. If we want to have some terminal voltage other than these standard ones, then series or parallel combination of batteries are necessary. 1. The batteries are available with some specific terminal voltages. e. g. 6V, 1.<br>
24V, 48V etc.<br>
2. If we want to have some terminal voltage other than these standard ones, the series or parallel combination of batteries
- 3. The series connection of batteries is necessary to increase the terminal voltage.
- $V_L = V_1 + V_2 + V_3 + V_4$

6 c) 1) Cycle, 2) Frequency, 3) Time period Soln: Define the following terms as related to a. c. circuits:

- 1. **Cycle:** In an ac waveform, each repetition consisting of one positive and one identical negative part is called as one cycle.
- 2. **Frequency (f):** It is defined as the number of cycles completed by an

other equivalent methods

be assessed may also

marks max.

1 mark for each step  $= 4$ 

![](_page_19_Picture_0.jpeg)

etc.

#### **Subject Code: 17214 (FEE)**  6 d) 6 e) 6 Write down the values of relative permeability for Dia, Para and Ferro magnetic materials. Also write one example for each type. Soln: 1. **Diamagnetic materials:** The relative permeability of these materials is slightly 2. **Paramagnetic materials:** The relative permeability  $(\mu_r)$  of such materials is very 3. **Ferromagnetic materials:**  The relative permeability of ferromagnetic materials What is amorphous metal? Write down any two properties and any one application of this metal. Soln: **Amorphous metal:** Amorphous refers to the materials that do not posses structure. The amorphous metal alloys differ in crystalline structure. The atoms are arranged in random configuration. **Properties:** 1) Core loss is very less( about ¼ that of silicon steel) 2) The requirement of magnetizing current is very less. 3) The temperature rise is less. Application: This material is used for transformer core, small high frequency electronic transformers etc. Define the following terms as related to electric circuits: 1. Linear circuit, 2. Active network, 3. Mesh and 4. Soln: 1. **Linear circuit:** A circuit whose parameters (such as resistances, capacitances, 2. Active networks: A network containing one or more sources of electric energy 3. **Mesh: -** A mesh is a set of branches, forming a closed path in a network. inductances etc. are always constant irrespective of changes in time, voltage or current is known as linear circuit.<br>
2. **Active networks:** A network containing one or more sources of electric energy is an active network.<br> alternating quantity in one second. **3. Time period(T):** It is defined as the time taken in seconds by the waveform of ac quantity to complete one cycle. 4. **Amplitude:** The maximum value or peak value of an ac quantity is called as its amplitude. Denoted as  $I_m$ ,  $V_m$  etc. less than one. e. g. Hydrogen, Bismuth. less but positive. Slightly greater than one. e. g. Copper, Aluminum, Titanium, Platinum, Oxygen. is large. e. g. Iron, Nickel, Co, Gd. Normally in the ranges above 150 or so and can go up to 1200 or greater. inductances etc. are always constant irrespective of changes in time, voltage or current is known as linear circuit. is an active network. the direction of current through its elements in it, then the network is called as a unilateral circuit. e. g. networks containing elements likes diodes, transistors **Winter – 2014 Examinations Model Answer** me period(T): It<br>ac quantity to cor<br>nplitude: The ma<br>amplitude. Denot<br>n the values of re<br>Also write one ex less but positive. Slightly greater than one. e. g. Copper, Aluminu<br>
Platinum, Oxygen.<br> **Ferromagnetic materials:** The relative permeability of ferromagnetic materials: The relative permeability of ferromagnetic materials. ility for Dia, Para and Ferro magnetic<br>type.<br>bermeability of these materials is sligh<br>corrected in the permeability ( $\mu_r$ ) of such materials is<br>non. e. g. Copper, Aluminum, Titaniur<br>e permeability of ferromagnetic mater<br> Unilateral circuit.<br>such as resistances, capacitances,<br>tive of changes in time, voltage or d Ferro magnetic<br>materials is slightly<br>such materials is very<br>uminum, Titanium,<br>romagnetic materials<br>above 150 or so and<br>ny one application of<br>ot possess a particular **No: 20** of **20** 1 mark  $each = 4$ marks 1 mark 2 m marks 1 mark 1 mark 1 mark any  $two = 2$ mark marks 1 mark 1 mark  $each = 4$ marks